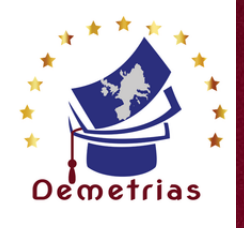

# **EXCEL** Programme de formation

# **OBJECTIFS DE LA FORMATION\_\_\_\_\_\_\_\_\_\_\_\_\_\_\_\_\_\_\_\_\_\_\_\_\_\_**

- **Maîtriser et exploiter méthodologiquement les fonctionnalités fondamentales d'Excel**
- **Pouvoir réaliser des calculs et utiliser les fonctions sur Excel niveau initiation**
- **Adopter des outils adaptés à votre quotidien pour faciliter votre activité**

#### **PUBLIC \_\_\_\_\_\_\_\_\_\_\_\_\_\_\_\_**

# **PREREQUIS\_\_\_\_\_\_\_\_\_\_\_\_\_\_\_\_\_\_**

- **Toute personne souhaitant apprendre à utiliser Excel.**
- **Aucun pré-requis spécifiques n'est nécessaire.**

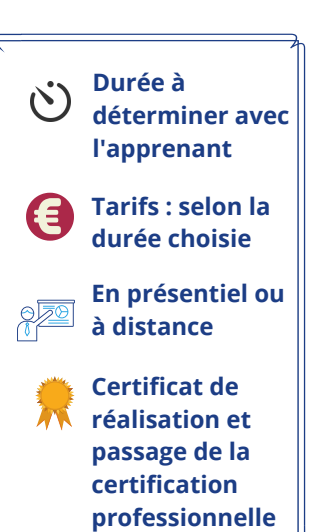

# **PROGRAMME\_\_\_\_\_\_\_\_\_\_\_\_\_\_**

# **MODALITÉ D'ORGANISATION**

**Voir l'annexe**

**Formation en présentiel ou à distance disponible toute l'année. Dates à déterminer avec l'apprenant.**

# **METHODE PEDAGOGIQUE\_\_\_\_\_\_\_\_\_\_\_\_\_\_\_\_\_\_\_\_\_\_\_\_\_\_\_\_\_\_\_\_\_\_\_\_\_\_\_\_**

- **Formation individualisée à partir d'un positionnement initial.**
- **Pédagogie participative et actionnelle.**

# **Moyens pédagogiques et techniques ·**

- **Visioconférence de la formation (si distanciel )**
- **Espace extranet**
- **Documents supports de formation fournis.**
- **Exposés théoriques.**
- **Etude de cas concrets.**

**Dispositif de suivi de l'exécution, de l'évaluation des résultats**

- **Feuilles de présence.**
- **Livret de suivi pédagogique.**
- **Questions orales ou écrites (QCM).**
- **Mises en situation.**
- **Évaluation continue des acquis**
- **Enquête de satisfaction.**
- **Certificat de réalisation de l'action de formation. et attestation d'assiduité**

**Évaluation sommative et bilan final des acquis**

**Accessibilité des personnes en situation d'handicap Accès au bâtiment. Accès à l'information. Accès à la prestation.**

**Délai d'accès à la formation 15 jours**

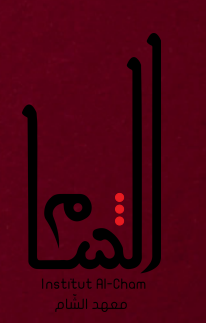

FORMAT **International** ONEX $\mathbf C$ E

L

# **ANNEXE 1 : PROGRAMME**

### **Découvrir l'environnement d'Excel**

- **Ouvrir un document Excel**
- **Sauvegarder un document Excel**
- **Imprimer un document Excel**
- **Identifier les onglets au sein du ruban**
- **Description de l'interface (Ruban, Barre d'outils Accès Rapide,**
- **Structure d'un fichier (classeurs, feuilles et cellules)**

# **Apprendre les opérations de base**

- **Entrer un texte ou une formule simple dans une cellule**
- **Saisir une heure**
- **Reconnaître le symbole ERREUR**
- **Identifier la barre de formules**
- **Utiliser l'addition, la soustraction, la multiplication, la division**
- **Appliquer un calcul sur toute une colonne**

# **Appliquer un format aux cellules**

- **Utiliser les fonctions les plus simples de mise en forme des cellules pour la police (couleur, style de police, alignement)**
- **Utiliser les fonctions les plus simples de mise en forme des cellules pour les nombres (pourcentage, séparateur de milliers, comptabilité)**
- **Modifier l'orientation de la page**
- **Modifier les marges**
- **Gérer l'alignement dans une cellule**
- **Fusionner plusieurs cellules**

### **Gérer ses données sur Excel**

- **Effectuer un tri simple**
- **Insérer un objet graphique simple**
- **Reconnaître un camembert ou un histogramme**

#### **Imprimer un tableau**

- **Gérer la mise en page (marges, entête et pied de page, etc.)**
- **Mettre à l'echelle son tableau**
- **Gérer manuellement les sauts de page**
- **Définir une zone d'impression**
- **Définir les options d'impression puis imprimer**

#### **Gérer l'affichage dans son classeur**

- **Les modes d'affichage disponibles**
- **Afficher / masquer des cellules**
- **Effectuer un zoom**
- **Figer les volets**

#### **Exploiter les formules dans Excel**

- **Utilisation d'une cellule référente (\$)**
- **Rappel sur les formules de base (SOMME, MOYENNE, MAX...)**
- **Les formules avec condition (SI, NB.SI, SOMME.SI...)**
- **Les formules de date et heure (AUJOURDHUI, JOURSEM...)**
- **Les formules de texte (MINUSCULE, GAUCHE, CONCATENER...)**
- **Les formules de recherche (RECHERCHEV, RECHERCHEH)**
- **Atelier : Réalisation d'un document synthèse avec les principales formules Excel**

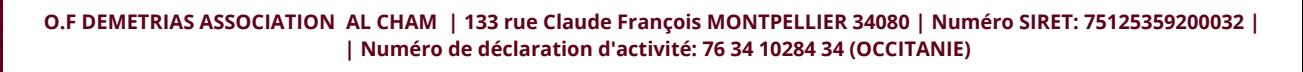

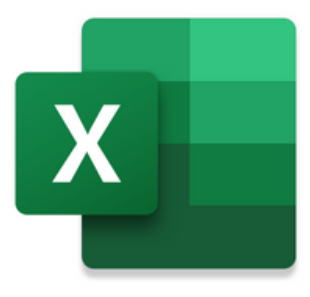

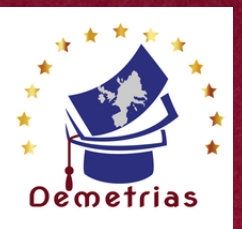

# **TOSA - Word Programme de formation**

# **OBJECTIFS DE LA FORMATION**

- **Utiliser efficacement les fonctions de base d'un traitement de texte**
- **Créer et mettre en forme des documents simples**
- **Insérer des tableaux, des illustrations et d'autres éléments graphiques dans un document**

### **PUBLIC \_\_\_\_\_\_\_\_\_\_\_\_\_\_\_\_**

# **PRÉREQUIS\_\_\_\_\_\_\_\_\_\_\_\_\_\_\_\_\_\_**

- **Toute personne souhaitant maîtriser les principales fonctionnalités de Word.**
- **Toute personne souhaitant se préparer à l'obtention de la certification TOSA Word Basique.**

# **PROGRAMME\_\_\_\_\_\_\_\_\_\_\_\_\_\_**

**Voir l'annexe 1**

#### **Aucun pré-requis spécifique n'est nécessaire.**

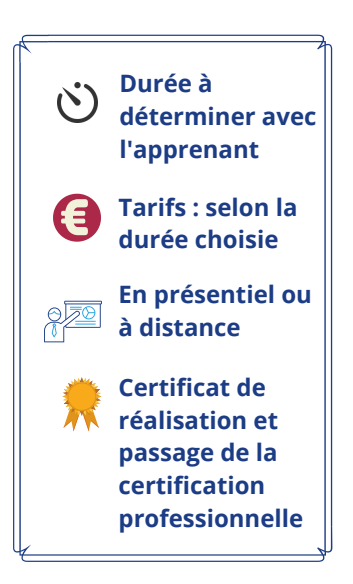

# **MODALITÉ D'ORGANISATION**

- **En fonction du projet du stagiaire (en individuel ou collectif, en présentiel ou à distance).**
- **Dates à déterminer avec le stagiaire.**
- **Formation individualisée à partir d'un positionnement initial.**
- **Pédagogie participative et actionnelle.**

# **Moyens pédagogiques et techniques**

- **Visioconférence (si de la formation distanciel )**
- **Espace extranet**
- **Documents supports de formation fournis.**
- **Exposés théoriques.**
- **Étude de cas concrets.**

**Dispositif de suivi de l'exécution, de l'évaluation des résultats**

- **Feuilles de présence.**
- **Livret de suivi pédagogique.**
- **Questions orales ou écrites (QCM).**
- **Mises en situation.**
- **Évaluation continue des acquis**
- **Enquête de satisfaction.**
- **Certificat de réalisation de l'action de formation. et attestation d'assiduité**
- **Certificat d'examen TOSA - Word**

**Évaluation Bilan des acquis en continu et passage de l'examen TOSA - Word**

**Accessibilité des personnes en situation d'handicap Accès au bâtiment. Accès à l'information. Accès à la prestation.**

**Délai d'accès à la formation 15 jours**

Francia de Caractería<br>Francia de Caractería ORMAT**International** ONWORD

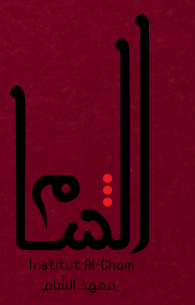

**MÉTHODE PÉDAGOGIOUE** 

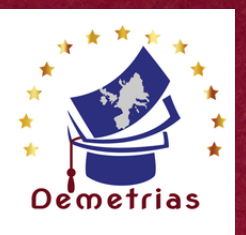

# **ANNEXE 1 : PROGRAMME**

# **Connaissance et utilisation de l'environnement WORD**

- **Démarrer le logiciel Word.**
- **Ouvrir, enregistrer, classer un document**
- **Se repérer dans le menu**
- **Reconnaitre les onglets principaux**
- **Reconnaitre les éléments de la barre d'outils.**
- **-Modifier les modes d'affichage (modes Plan, Page, Web).**

# **Gestion du texte**

- **Saisir du texte.**
- **Insérer (objets, images, à partir d'un fichier ou d'une bibliothèque…),**
- **Supprimer, déplacer et modifier du texte.**
- **Se déplacer dans le document.**
- **Gérer l'affichage des caractères spécifiques.**

# **Mise en forme du document**

- **Modifier la police et la taille des caractères.**
- **Installation de nouvelles polices de caractères personnalisées.**
- **Aligner le texte.**
- **Préciser les interlignes et les sauts de page.**
- **Mettre des chiffres en exposant et en indice**
- **Utiliser les couleurs et le surlignage**
- **Utiliser les styles courants**
- **Appliquer un thème**

# **Mise en forme avancé**

- **Effectuer des retraits de paragraphe.**
- **Réaliser une mise en page : marges, format papier, disposition.**
- **Utiliser des En-têtes et Pieds de page.**
- **Insérer des caractères spéciaux, des puces et numérotations simples.**
- **Utiliser des fonctions d'impression.**

# **Éditions /corrections /vérifications**

- **Utiliser des outils de correction automatique.**
- **Utiliser des insertions automatiques existantes.**

# **Objets graphiques et tableaux**

- **Créer un tableau et saisir dans le tableau**
- **Sélectionner, insérer, supprimer, déplacer des lignes et des colonnes**
- **Insérer une image, une forme simple**
- **Modifier la taille et le positionnement d'un objet graphique**

**Pour plus de renseignements , contactez-nous au 07.66.26.25.90 ou par mail à l'adresse : formation.alcham@gmail.com**

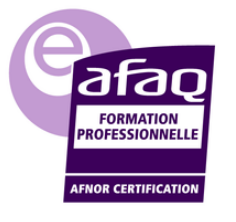

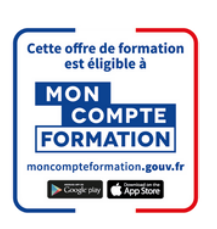

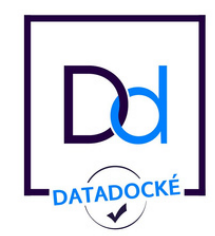

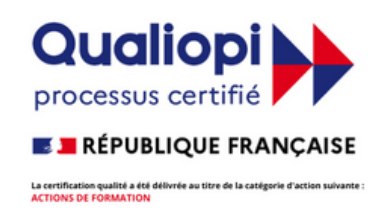

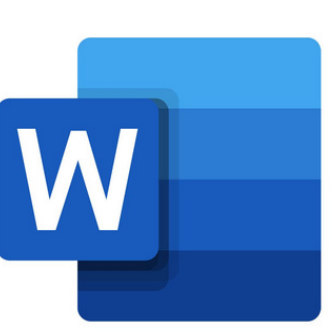

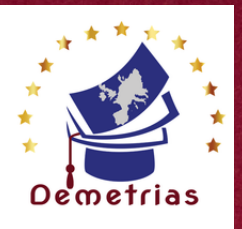

# **TOSA - PowerPoint Programme de formation**

# **OBJECTIFS DE LA FORMATION**

- **Créer rapidement des présentations élaborées en intégrant des objets multimédias et des schémas imbriqués.**
- **Utiliser judicieusement l'interactivité et les animations pour renforcer l'impact de vos présentations.**

**PREREQUIS\_\_\_\_\_\_\_\_\_\_\_\_\_\_\_\_\_\_**

- **Toute personne souhaitant Aucun pré-requis maîtriser les principales fonctionnalités de spécifiques n'est nécessaire.**
- **PowerPoint. Toute personne souhaitant se préparer à l'obtention de la certification TOSA PowerPoint Basique.**

#### **PROGRAMME\_\_\_\_\_\_\_\_\_\_\_\_\_\_**

**PUBLIC \_\_\_\_\_\_\_\_\_\_\_\_\_\_\_\_**

**Voir l'annexe**

# **MODALITÉ D'ORGANISATION**

**Formation en présentiel ou à distance disponible toute l'année. Dates à déterminer avec l'apprenant.**

# **METHODE PEDAGOGIQUE\_\_\_\_\_\_\_\_\_\_\_\_\_\_\_\_\_\_\_\_\_\_\_\_\_\_\_\_\_\_\_\_\_\_\_\_\_\_\_\_**

- **Formation individualisée à partir d'un positionnement initial.**
- **Pédagogie participative et actionnelle.**

**Moyens pédagogiques et techniques ·** 

- **Visioconférence de la formation (si distanciel )**
- **Espace extranet**
- **Documents supports de formation fournis.**
- **Exposés théoriques.**
- **Etude de cas concrets.**

**Dispositif de suivi de l'exécution, de l'évaluation des résultats**

- **Feuilles de présence.**
- **Livret de suivi pédagogique.**
- **Questions orales ou écrites (QCM).**
- **Mises en situation.**
- **Évaluation continue des acquis**
- **Enquête de satisfaction.**
- **Certificat de réalisation de l'action de formation. et attestation d'assiduité**

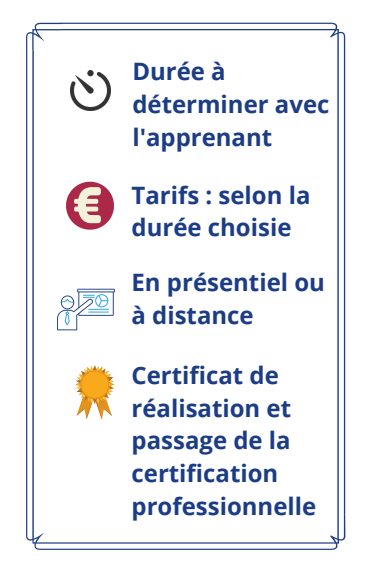

**Accessibilité des personnes en situation d'handicap**

**sommative et Bilan**

**final des acquis**

**Évaluation**

**Accès au bâtiment. Accès à l'information. Accès à la prestation.**

**Délai d'accès à la formation 15 jours**

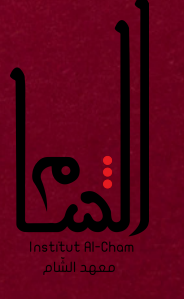

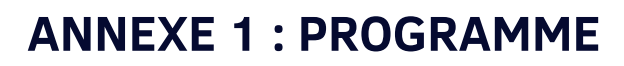

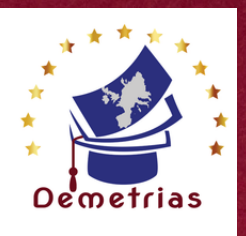

# **Se familiariser à l'environnement PowerPoint et gérer ses documents**

- **Ouvrir une nouvelle présentation,**
- **Ouvrir, enregistrer et fermer une présentation existante,**
- **Insérer, supprimer, déplacer ou dupliquer une diapositive,**  $\bullet$
- **Organiser ses diapositives à l'aide du mode trieuse.**

#### **Concevoir une présentation simple avec du texte/tableau**

- **Insérer une nouvelle diapositive - Créer et modifier des blocs de texte**
- **Sélectionner et mettre en forme un bloc de texte, ajuster la taille d'un objet**
- **Créer des listes à puces ou numérotées**
- **Importer ou exporter un plan de présentation**
- **Illustrer une diapositive : insérer une image, un dessin ou un objet WordArt.**
- **Insérer un tableau simple**
- **Réduire ou agrandir la taille des colonnes et des lignes**
- **Ajouter et supprimer des lignes et des colonnes**
- **Fusionner des cellules.**

#### **Réaliser une présentation animée (diaporama)**

- **Tester l'affichage des diapositives**
- **Minuter le diaporama**
- **Lancer le diaporama, les différentes options, l'assistant projecteur**
- **Préparer les documents annexes (dossier de prise de notes...)**
- **Appliquer un thème prédéfini à une présentation**

#### **Utiliser le diaporama et les outils du conférencier**

- **Définir l'enchaînement des diapositives**
- **Appliquer des effets de transition d'une diapositive à l'autre**
- **Appliquer des effets d'animation sur les textes et les objets**
- **Rechercher l'impact d'une présentation efficace**
- **Connaitre les règles d'or à respecter**
- **Prendre connaissance des pièges à éviter.**

**Pour plus de renseignements , contactez-nous au 07.66.26.25.90 ou par mail à l'adresse : formation.alcham@gmail.com**

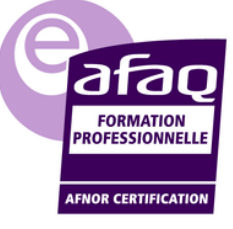

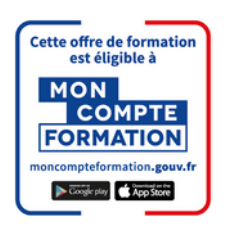

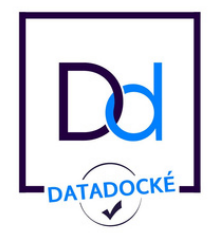

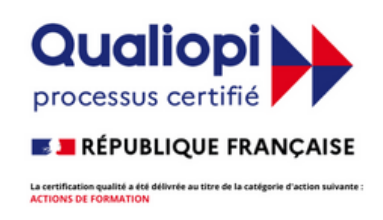

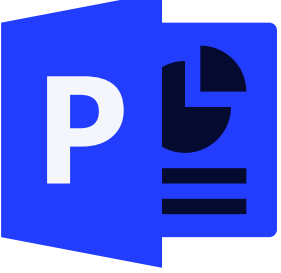